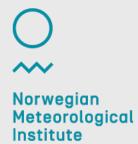

#### Where is diana?

MET Norway / Alexander Bürger

29/9-2015

# What are you talking about?

- Who or what is diana?
- Where is diana geographically?
- Where is diana at MET Norway?
- How is diana doing?
- · Where can I see diana?

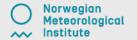

2

# **Digital Analysis**

- meteorological workstation software from MET Norway
- GUI and batch versions
  - perl and python interfaces
- · implemented using C++ / Qt

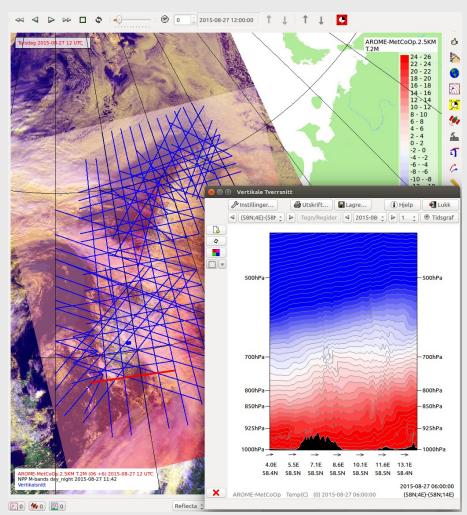

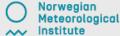

### **Geographical Distribution**

- main users are MET Norway and SMHI
  - Oslo, Bergen, Tromsø, airports
  - Norrköping
- development aid
  - Bangladesh, Myanmar, Vietnam
- · commercial users
  - StormGeo, ...
- other users in Russia, Netherlands, ...
  - we might not know all users

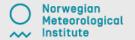

# **Interactive Use at MET Norway**

- forecaster workstation
- connected to other MET software (ted, modfly, hqc, ...)
- · visualisation for emission models (ash, radioactivity, ...)
- research at MET Norway and SMHI, product development

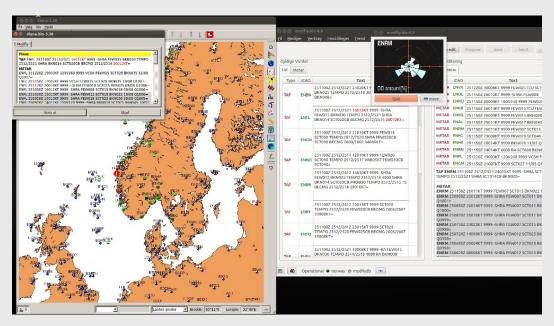

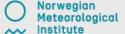

# **Batch Use at MET Norway**

- WMS backend
  - yr.no/kart
    - cache miss
    - metapi frontend receives request
    - calls diana via perl
  - halo, BarentsWatch
- airport turbulence forecast distribution
  - IPPC.no / Briefings / Wind & Turbulence / Vertical View

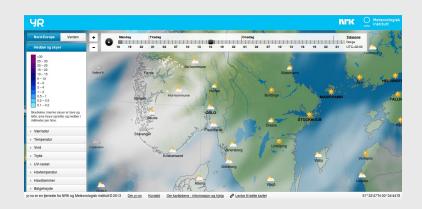

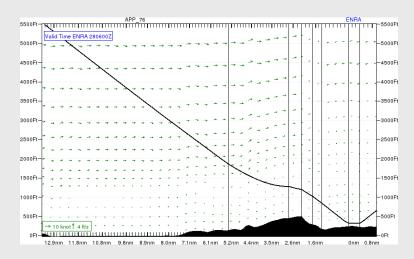

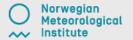

### **Development Status**

- continuous maintenance and extension
  - try to keep it operational
- development since 1999, open source since 2006
- · recent extensions:
  - drawing tool
    - severe weather warnings
    - "dynamic" cross-sections and time graphs
  - WMS/WMTS/OSM client

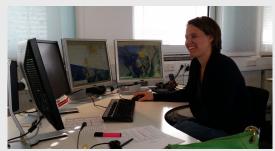

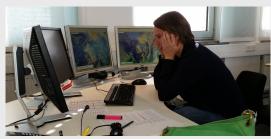

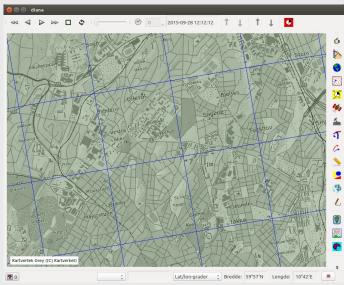

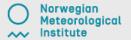

#### **Get and Contribute**

- · open source:
  - diana code: https://github.com/metno/diana/
  - some libraries from http://svn.met.no/
    - fimex for model file IO
- · issue tracking:
  - https://phab.met.no/tag/diana/
  - registration open for everyone with an email address

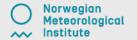

#### Summary

- diana is used in many places around the world
- diana is used in various services at MET Norway
- diana is under continuous development
- · diana is open source and available on github

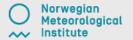